## Fichier:Stores - Updating Location Label A0000003.jpg

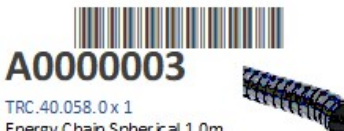

Energy Chain Spherical 1.0m Long

No higher resolution available.

[Stores\\_-\\_Updating\\_Location\\_Label\\_A0000003.jpg](https://stuga.dokit.app/images/1/1f/Stores_-_Updating_Location_Label_A0000003.jpg) (240 × 118 pixels, file size: 9 KB, MIME type: image/jpeg) Stores\_-\_Updating\_Location\_Label\_A0000003

## File history

Click on a date/time to view the file as it appeared at that time.

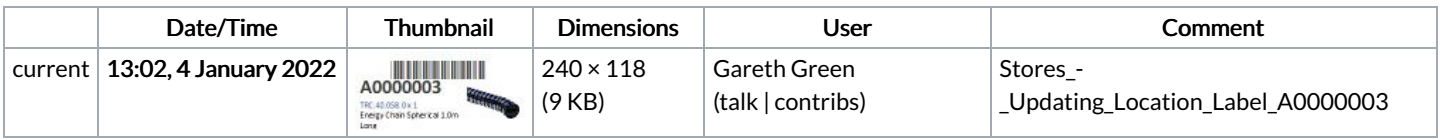

You cannot overwrite this file.

## File usage

There are no pages that link to this file.